## **PEMBUATAN SIG WEB UNTUK INFORMASI LAHAN BAKU SAWAH MENGGUNAKAN** *WEB APP BUILDER*

**(** *Studi Kasus : Kabupaten Sumba Timur* **)**

**SKRIPSI**

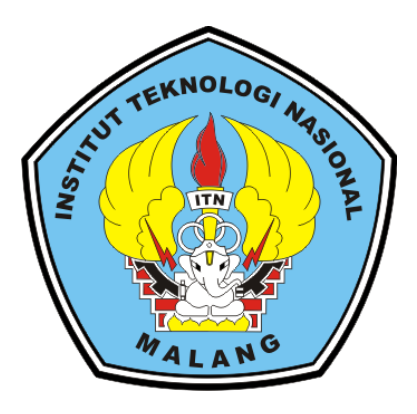

**Disusun Oleh Rheza Gilrandy Akbar NIM. 1425063**

# **PROGRAM STUDI TEKNIK GEODESI S-1 FAKULTAS TEKNOLOGI SIPIL DAN PERENCANAAN INSTITUT TEKNOLOGI NASIONAL MALANG**

**2020**

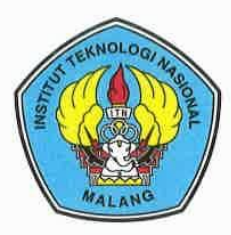

PERKUMPULAN PENGELOLA PENDIDIKAN UMUM DAN TEKNOLOGI NASIONAL MALANG **INSTITUT TEKNOLOGI NASIONAL MALANG** 

### **FAKULTAS TEKNOLOGI INDUSTRI FAKULTAS TEKNIK SIPIL DAN PERENCANAAN** PROGRAM PASCASARJANA MAGISTER TEKNIK

PT. BNI (PERSERO) MALANG **BANK NIAGA MALANG** 

Kampus I : Jl. Bendungan Sigura-gura No. 2 Telp. (0341) 551431 (Hunting), Fax. (0341) 553015 Malang 65145 Kampus II : Jl. Raya Karanglo, Km 2 Telp. (0341) 417636 Fax. (0341) 417634 Malang

#### **LEMBAR PERSETUJUAN**

### PEMBUATAN SIG WEB UNTUK INFORMASI LAHAN BAKU SAWAH **MENGGUNAKAN WEB APP BUILDER** (Studi Kasus: Kabupaten Sumba Timur)

#### **SKRIPSI**

Diajukan untuk memenuhi persyaratan dalam mencapai Gelar Sarjana Teknik (ST) Strata Satu (S-1) Program Studi Teknik Geodesi **Institut Teknologi Nasional Malang** 

Oleh:

**Rheza Gilrandy Akbar** NIM 14.25.063

Menyetujui,

**Dosen Pembimbing Utama** 

Silvester Sari Sai, ST., MT NIP.Y. 1030600413

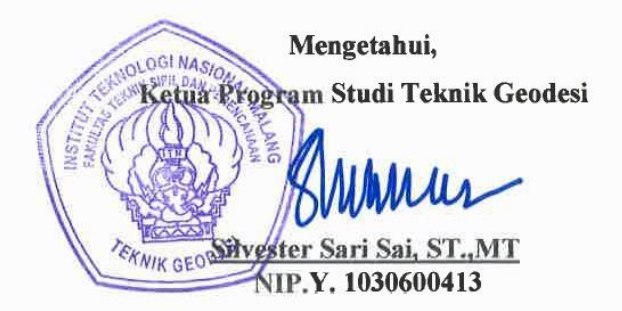

**Dosen Pembimbing Pendamping** 

Feny Arafah, ST., MT NIP.Y. 1031700526

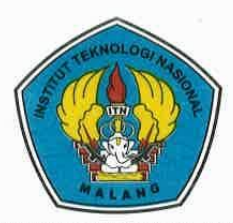

## PERKUMPULAN PENGELOLA PENDIDIKAN UMUM DAN TEKNOLOGI NASIONAL MALANG **INSTITUT TEKNOLOGI NASIONAL MALANG**

### **FAKULTAS TEKNOLOGI INDUSTRI** FAKULTAS TEKNIK SIPIL DAN PERENCANAAN PROGRAM PASCASARJANA MAGISTER TEKNIK

PT. BNI (PERSERO) MALANG **BANK NIAGA MALANG** 

∷ Jl. Bendungan Sigura-gura No. 2 Telp. (0341) 551431 (Hunting), Fax. (0341) 553015 Malang 65145<br>∷ Jl. RAYA Karanglo, Km2 Telp. (0341) 417636 Fax. (0341) 417634 Malang Kampus I Kampus II

## BERITA ACARA UJIAN SEMINAR HASIL SKRIPSI FAKULTAS TEKNIK SIPIL DAN PERENCANAAN

**NAMA** : RHEZA GILRANDY AKBAR **NIM**  $: 1425063$ **JUDUL** : PEMBUATAN SIG WEB UNTUK INFORMASI **LAHAN BAKU SAWAH MENGGUNAKAN WEB APP BUILDER ( Studi** Kasus: Kabupaten Sumba Timur)

> Telah Dipertahankan di Hadapan Panitia Penguji Ujian Skripsi Jenjang Strata 1 (S-1)

Pada Hari : Jumat Tanggal : 21 Agustus 2020 Dengan Nilai  $\mathbb{R}^n$  $(angka)$ 

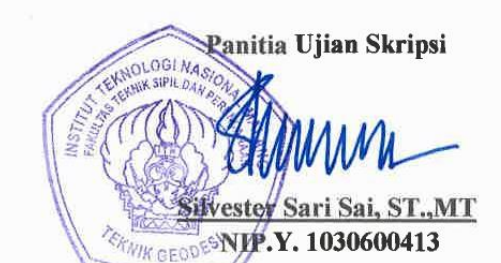

Penguji I

**Dosen Pendamping** 

Penguji II

kha Yuliananda M ST., Mt NIP.Y. 1031700526

Feny Arafah, ST.,MT NIP.Y. 1031500516

Alifah Noraini ST., MT NIP.Y. 1031500478

## **PEMBUATAN SIG WEB UNTUK INFORMASI LAHAN BAKU SAWAH MENGGUNAKAN** *WEB APP BUILDER*

( Studi Kasus : Kabupaten Sumba Timur )

Rheza Gilrandy Akbar 14.25.063

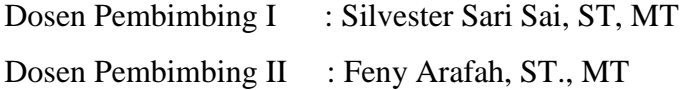

### **Abstrak**

Pemanfaatan Sistem Informasi Geografis (SIG) berbasis Web atau disebut juga WebSIG sebagai suatu sistem pengelolaan data dan informasi yang terorganisir dewasa ini semakin berkembang pesat. Dalam penelitian ini informasi yang disajikan adalah lahan baku sawah di Kabupaten Sumba Timur. Kementerian Pertanian memproyeksikan Nusa Tenggara Timur dapat menjadi provinsi swasembada beras. Sebagai negara agraris, rakyat Indonesia sangat bergantung kepada keberadaan sawah. Fungsi sawah sangat vital baik sebagai mata pencarian, maupun sebagai sumber pemenuhan kebutuhan pangan. Sehingga data luas lahan baku sawah sangat krusial posisinya dalam pengambilan kebijakan.

Untuk membuat perangkat lunak WebSIG dapat dilakukan dengan biaya yang murah dengan memanfaatkan fasilitas *Web App Builder* yang bersifat *open source* yang terdapat pada perangkat lunak SIG seperti halnya Quantum GIS (QGIS). *Boundless Desktop* adalah paket perangkat lunak yang didukung penuh yang disiapkan oleh *Boundless* dan tersedia untuk *platform* Windows dan Mac OSX. Perangkat lunak ini terdiri dari sisi klien geospasial *open source* dan mampu menangani kebutuhan pengguna GIS, termasuk analisis spasial, manajemen data, kartografi, dan pembuatan web. Terkait dengan pembuatan Web SIG *boundless desktop* menyediakan *plugin Web App Builder* yang dapat berjalan di perangkat lunak Quantum GIS.

Hasil dari penelitian nantinya berupa visualisasi jumlah baku sawah di tiap kecamatan yang ada di Kabupaten Sumba Timur. Hasil tersebut akan di tampilkan di website yang bersifat localhost. Hasil yang didapat luas sawah fungsional adalah 17.568,2222 hektar dan luas sawah potensial adalah 16.170,817 hektar. Sehingga total luas lahan baku sawah di Kabupaten Sumba Timur Adalah 33.739,0392 hektar

**Kata kunci** : Kabupaten Sumba Timur, Sawah Baku, *Web App Builder* , WebSIG

### **SURAT PERNYATAAN KEASLIAN SKRIPSI**

Saya yang bertanda tangan dibawah ini :

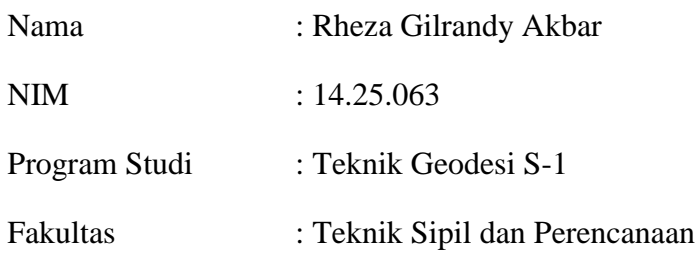

Menyatakan dengan sesungguhnya bahwa Skripsi saya yang berjudul:

## **"PEMBUATAN SIG WEB UNTUK INFORMASI LAHAN BAKU SAWAH MENGGUNAKAN** *WEB APP BUILDER* **(** *Studi Kasus : Kabupaten Sumba Timur* **)"**

Adalah hasil karya sendiri dan bukan menjiplak atau menduplikat serta tidak mengutip atau menyadar hasil karya orang lain kecuali disebutkan sumbernya.

Malang, Agustus 2020

Rheza Gilrandy Akbar 14.25.063

### **HALAMAN PERSEMBAHAN**

*Puji syukur kepada Allah SWT karna berkat rahmat serta karuniaNya sehingga skripsi ini dapat diselesaikan*

*Skripsi ini saya persembahkan* 

*Untuk Bapak saya yang memenuhi tanggung jawabnya sebagai seorang kepala keluarga, donatur utama yang membiayai segala keperluan selama kuliah saya di ITN Malang, yang dengan sabarnya menunggu saya lulus*

*Untuk Ibu saya tercinta yang selalu mengharapkan kepulangan saya kerumah, agar kita sebagai keluarga bias selalu kumpul bersama*

*Untuk Kakak saya yang selalu memberikan semangat dan membantu untuk menyelesaikan skripsi ini*

*Untuk Adik saya yang selalu menghibur saya dikala jenuh menyelesaikan kuliah ini*

*Untuk Ibu Alifah dan Bapak Silvester yang senantiasa memberikan arahan serta bimbingannya, terima kasih telah mengantarkan saya sampai ke tahap ini.*

*Untuk teman-teman seperjuangan Geodesi ITN Malang yang berjuang bersama-sama*

### **KATA PENGANTAR**

Puji syukur kehadirat Tuhan Yang Maga Esa, karena atas berkat dan rahmat-Nya penulis dapat menyelesaikan skripsi yang berjudul "PEMBUATAN SIG WEB UNTUK INFORMASI LAHAN BAKU SAWAH MENGGUNAKAN *WEB APP BUILDER* ( *Studi Kasus : Kabupaten Sumba Timur* )". Penulisan skripsi ini bertujuan untuk mempraktekan teori-teori yang telah diperoleh di bangku kuliah, serta untuk memenuhi persyaratan dalam mencapai gelar Sarjana Teknik (ST) Strata Satu (S1) Teknik Geodesi Institut Teknologi Nasional Malang.

Penulis sadar dalam penulisan skripsi ini mengalami beberapa hambatan maupun kesulitan. Skripsi ini tidak dapat terselesaikan dengan baik tanpa bantuan, doa, restu dan dukungan dari berbagai pihak. Oleh karena itu, ijinkan penulis untuk mengucapkan terimakasih yang sebesar-besarnya kepada:

- 1. Bapak Silvester Sari Sai ST., MT selaku Ketua Jurusan Teknik Geodesi, Fakultas Teknik Sipil dan Perencanaan, Institut Teknologi Nasional Malang.
- 2. Bapak Silvester Sari Sai ST., MT juga selaku dosen I yang telah memberikan semangat, masukan, dan saran dalam teknis pengerjaan Skripsi ini, sehingga dapat terselesaikan dengan baik.
- 3. Ibu Feny Arafah, ST., MT selaku dosen pembimbing II yang selalu membimbing dan memberikan masukan dalam penulisan Skripsi, sehingga Skripsi ini dapat terselesaikan dengan baik.
- 4. Bapak dan Ibu staf pengajar beserta staf karyawan di Jurusan Teknik Geodesi atas segala bimbingan dan bantuan yang telah diberikan selama masa studi.
- 5. Orangtua, kakak, adik dan keluarga yang selalu memberikan doa-doa dukungan selama penulis menempuh masa studi hingga penyelesaian Skripsi ini.
- 6. Teman-teman Teknik Geodesi yang selalu kompak dan saling membantu satu sama lain.
- 7. Semua pihak yang tidak dapat penulis sebutkan satu persatu yang telah banyak membantu hingga penulis dapat menyelesaikan Skripsi ini.

Penulis menyadari sepenuhnya bahwa skripsi ini masih jauh dari kata kesempurnaan, baik dalam hal teknik penulisan, tata bahasa maupun isi. Oleh karena itu kritik dan saran yang bersifat membangun sangat diharapkan demi kesempurnaan skrpsi ini.

Akhir kata, semoga Skripsi ini dapat memberikan manfaat khususnya bagi penulis dan bagi pembaca Skripsi ini pada umumnya, serta penulis mengucapkan banyak terima kasih.

Malang, Agustus 2020

Penulis

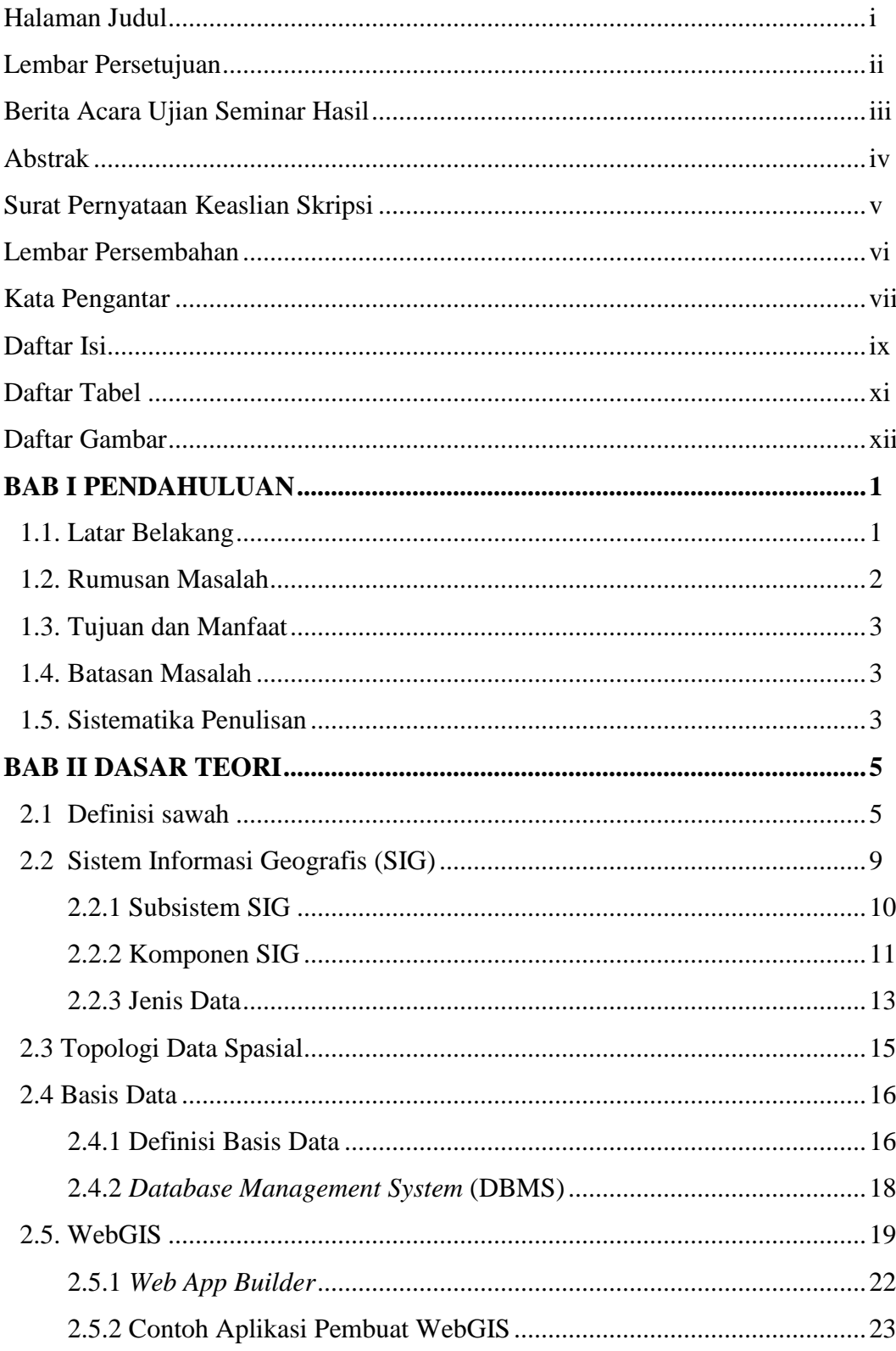

## **DAFTAR ISI**

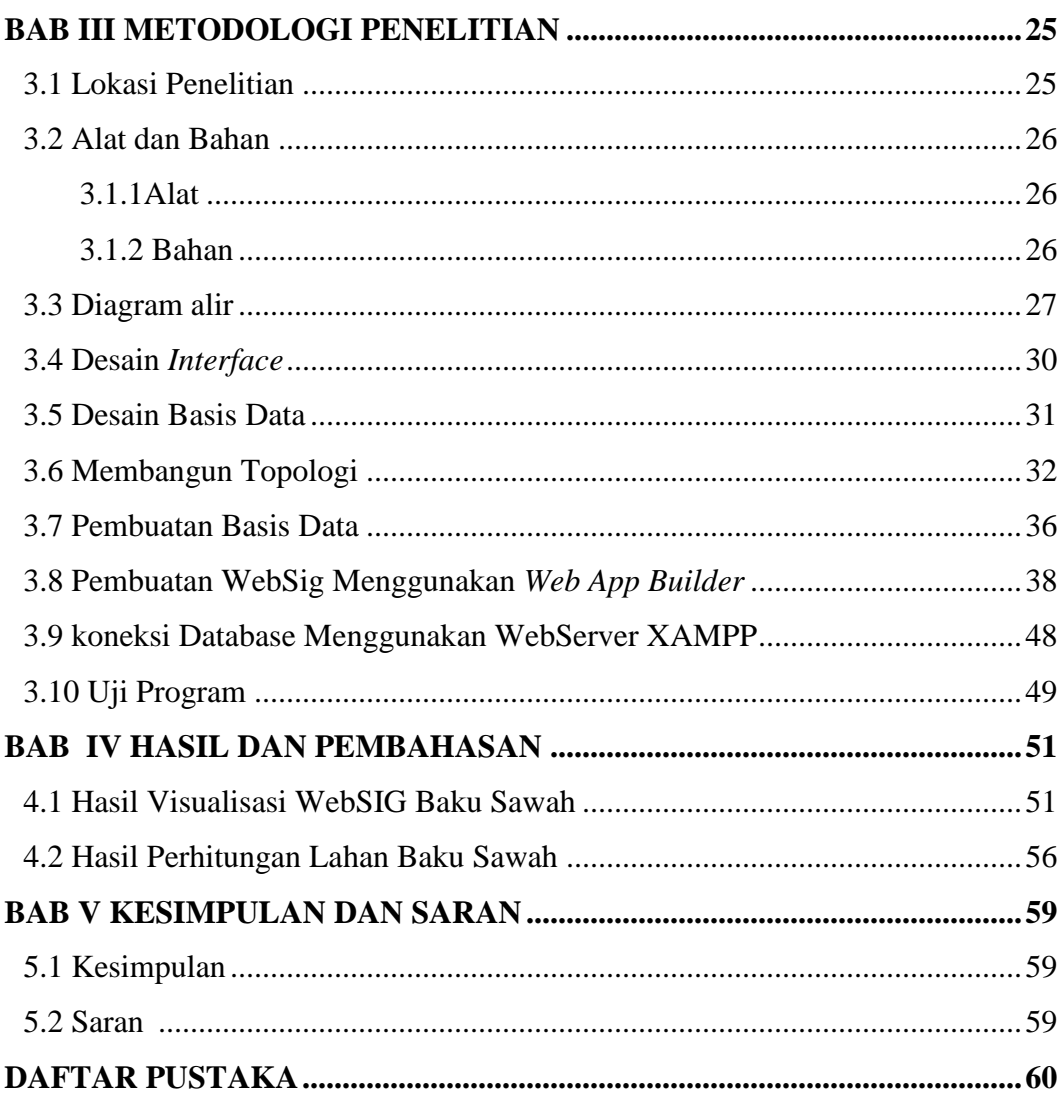

## **DAFTAR TABEL**

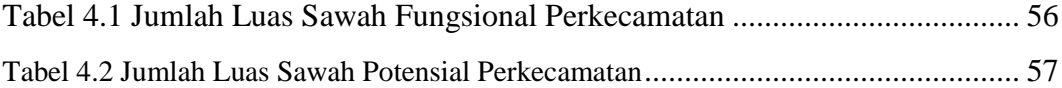

## **DAFTAR GAMBAR**

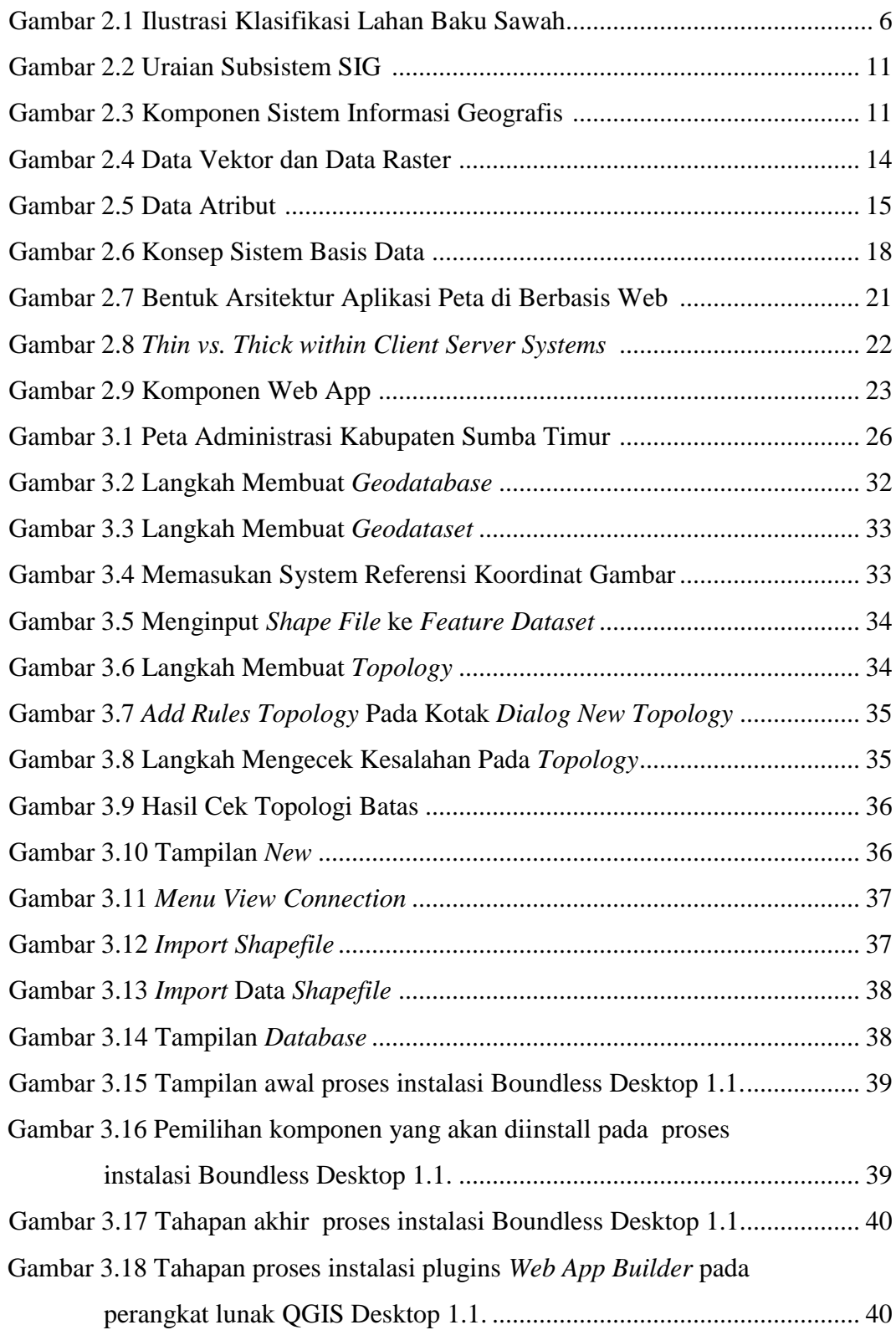

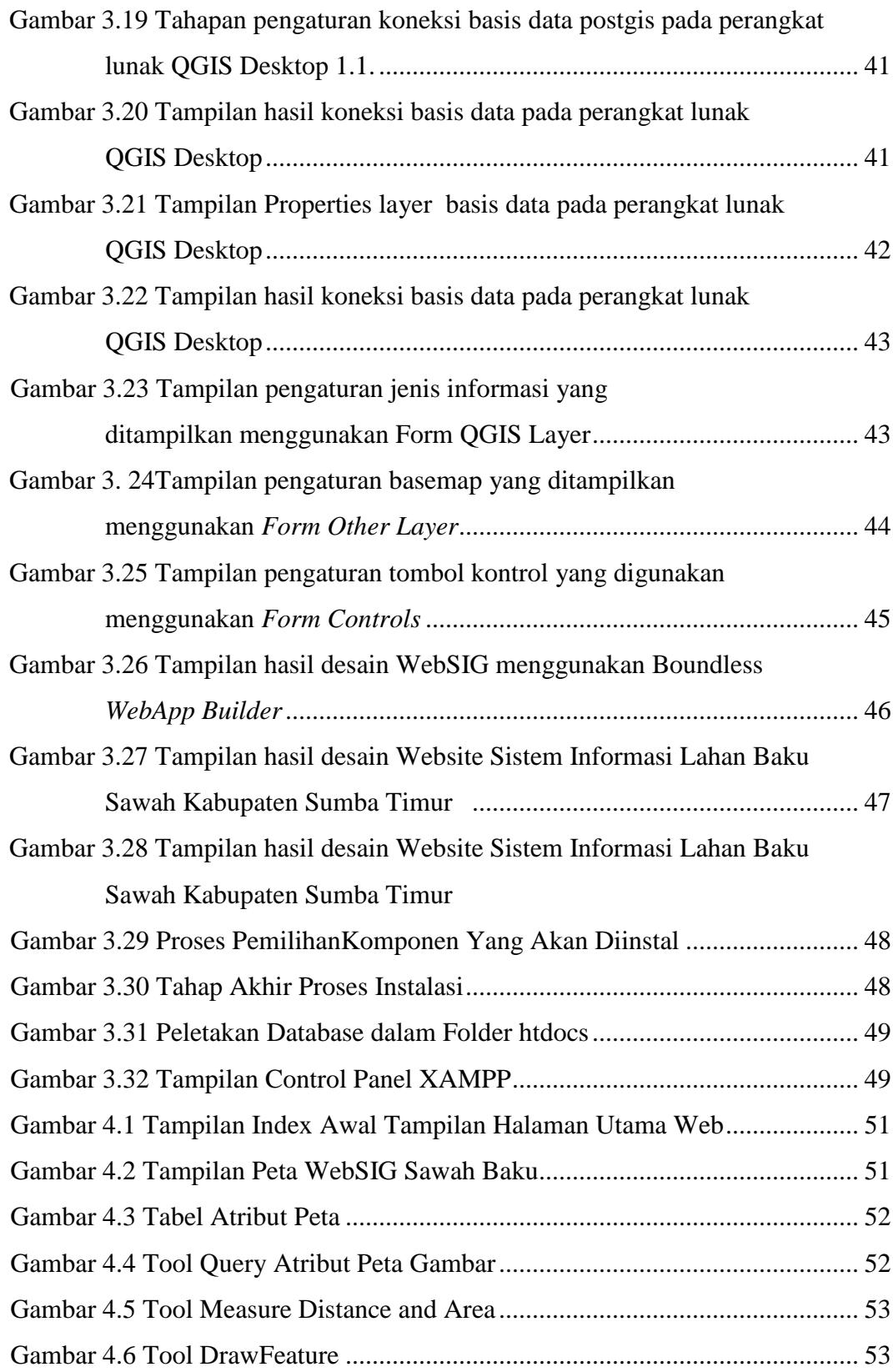

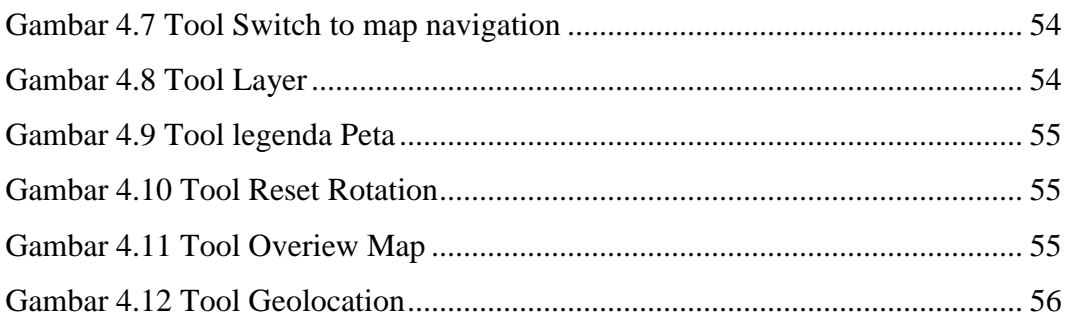